# **Melodi di Approssimazione**

WAN MERUPATAN AMPARA •..................................................................... " .....................................• a cura di Corrado Giustozzi

*Le unità aritmetico-logiche dei computer realizzano direttamente solo le* 4 *operazioni aritmetiche* (e a *volte neppure tutte), pertanto le sole funzioni matematiche effettivamente calcolabili sono solo quelle razionali (cioè quelle esprimibili con un numero finito di operazioni aritmetiche). Le altre funzioni (ad esempio l'esponenziale* o *il coseno) possono essere solo approssimate. In questo articolo, vediamo, con l'aiuto di Mathematica, alcune tecniche di approssimazione di funzioni sia sfruttando specifiche proprietà matematiche delle funzioni stesse che* a *partire da valori numerici precalcolati*

#### *di Francesco Romani*

### *Introduzione*

Il problema della approssimazione di funzioni è di grande importanza nella matematica computazionale sia per il suo interesse teorico che per la vastità delle applicazioni. A grandi linee esistono due tipi di situazioni che si possono presentare:

1) trovare algoritmi che, facendo uso delle quattro operazioni, permettano di calcolare in modo semplice, in un intervallo predeterminato, funzioni complicate con un errore più piccolo possibile. Questa esigenza si presenta per esempio nella scrittura di librerie scientifiche o dei programmi da inserire nelle ROM dei coprocessori matematici e dei DSP.

2) trovare funzioni semplici che approssimano con un errore piccolo un insieme di dati tabulati proveniente da sperimentazioni scientifiche, rilevazioni statistiche, misurazioni, calcoli matematici di vario genere, etc.

Lo scopo che si prefigge questo articolo è triplice, si intende:

1) illustrare da un punto di vista teorico alcune delle più semplici tecniche di approssimazione di funzioni e di dati tabulati;

2) mostrare come simili calcoli possono essere effettuati con *Mathematiea,* come aiuto per chi *deve* effettuare calcoli numerici;

3) far vedere alcuni esempi di elaborazione simbolica in *Mathematiea,* come aiuto per chi *deve* effettuare calcoli simbolici.

La trattazione è limitata ad alcuni degli approcci più semplici; la\_materia è molto *vasta* e si presta bene ad essere affrontata con *Mathematiea.* Gli argomenti tralasciati (approssimazione trigonometrica, splines, approssimazione minimax, fitting non polinomiale, problemi di stabilità, etc.) protanno essere affrontati in (numerose) puntate successive.

### *Formule di Taylor*

Come insegna l'analisi matematica, se una funzione è derivabile più volte in un punto x<sub>0</sub> è possibile approssimare i suoi valori in un intorno di  $x_0$  in funzione dei valori che la funzione e le sue derivate assumono in  $x_0$  per mezzo della formula di Taylor. In *Mathematiea* si può ottenere direttamente lo sviluppo di Taylor. Per esempio vediamo i ben noti sviluppi 2 3 4

dell'esponenziale e delle altre funzioni trascendenti elementari: *In[1]"=*

$$
\begin{array}{ll}\n\text{Series}[\text{Exp}[x], \{x, 0, 6\}] \\
\text{Out[1]} \\
\text{Out[1]} \\
1 + x + \frac{x^2}{2} + \frac{x^3}{6} + \frac{x^4}{120} + \frac{x^5}{720} + 0[x]^7 \\
\text{In[2]} \\
\text{Series}[\text{Log}[1+x], \{x, 0, 6\}] \\
\text{Out[2]} \\
\text{Out[2]} \\
x - \frac{x^2}{2} + \frac{x^3}{3} + \frac{x^4}{4} + \frac{x^5}{5} + \frac{x^6}{6} \\
\text{In[3]} \\
\text{Series}[\cos[x], \{x, 0, 6\}] \\
\text{Out[3]} \\
\text{Out[3]} \\
\text{Out[4]} \\
\text{Series}[\sin[x], \{x, 0, 6\}] \\
\text{Out[4]} \\
\text{Set}(4) \\
\text{Out[4]} \\
\text{Set}(4) \\
\text{Out[4]} \\
\text{Set}(4) \\
\text{Out[4]} \\
\text{Set}(4) \\
\text{Out[4]} \\
\text{Set}(4) \\
\text{Out[4]} \\
\text{Set}(4) \\
\text{Out[4]} \\
\text{Out[5]} \\
\text{Out[6]} \\
\text{Out[7]} \\
\text{Out[8]} \\
\text{Out[9]} \\
\text{Out[9]} \\
\text{Out[10]} \\
\text{Out[11]} \\
\text{Out[12]} \\
\text{Out[13]} \\
\text{Out[14]} \\
\text{Out[14]} \\
\text{Out[15]} \\
\text{Out[16]} \\
\text{Out[17]} \\
\text{Out[17]} \\
\text{Out[18]} \\
\text{Out[18]} \\
\text{Out[19]} \\
\text{Out[19]} \\
\text{Out[10]} \\
\text{Out[10]} \\
\text{Out[11]} \\
\text{Out[10]} \\
\text{Out[11]} \\
\text{Out[12]} \\
\text{Out[13]} \\
\text{Out[14]} \\
\text{Out[16]} \\
\text{Out[16]} \\
\text{Out[17]} \\
\text{Out[18]} \\
\text{Out[18]} \\
\text{Out[18]} \\
\text{Out[18]} \\
\text{Out[18]} \\
\text{Out[18]} \\
\text{Out[18]} \\
\text{Out[18]} \\
\text{Out[18]} \\
\text{Out[18]} \\
\text{Out[18]} \\
\text{Out[18]} \\
\text{Out[1
$$

Dalla formula di Taylor troncata ad un certo termine si ottiene un polinomio che approssima la funzione sotto esame tanto meglio quanto più siamo vicini al punto  $x_0$ . Allontanandosi dal punto  $x_0$  l'approssimazione tende a peggiorare. Disegniamo ora ilgrafico del logaritmo naturale di 1+x tra 1 e 3 e delle approssimazioni ottenute troncando la formula dopo 3 e 4 termini. La funzione **Norma1** trasforma una serie in un polinomio rimuovendo l'espressione **0[...]**che rappresenta il resto.  $In [5] =$ 

**f=Log[l+x] ;** *In[6].=* **a3=Norma1[Series[f,{x,O,3}]]** *Out[6J=*  $x^3$   $x^5$  $x - - +$ 2 3  $In [7] =$ **a4=Norma1[Series[f,{x,O,4}]]** *Out[7J=*  $x^2$  $x^3$   $x^4$  $\bf x$ 

................................................................

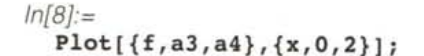

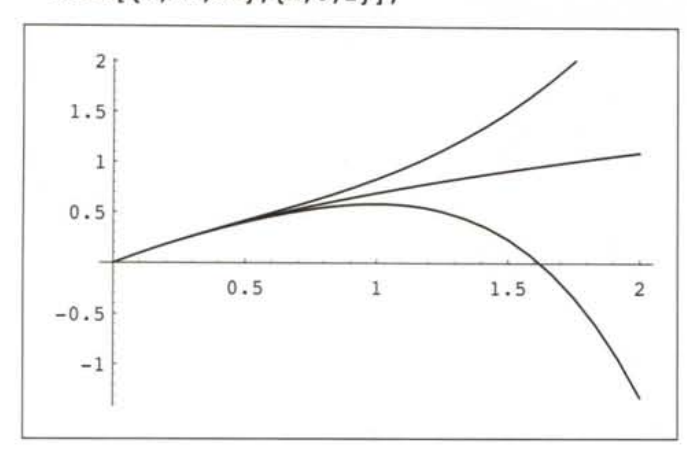

La funzione esatta è quella al centro. Le due approssimazioni polinomiali scappano presto via (verso +  $\infty$  quella di terzo grado e verso -  $\infty$  quella di quarto grado). È evidente come ad una certa distanza dal punto  $x_0$  l'approssimazione divenga totalmente inaccettabile.  $x0^2 x1 - x0 x1^2 - x0^2 x2 + x1^2 x2 +$ 

## *Interpolazione polinomiale*

L'analisi matematica ci insegna che data una funzione e un insieme di n+1 ascisse **distinte**  $\{x_0, x_1, \ldots, x_n\}$  e un insieme di valori {f<sub>0</sub>, f<sub>1</sub>,..., f<sub>n</sub>} esiste un unico polinomio p(x) di grado al più n che passa per i punti (x<sub>i</sub>, f<sub>i</sub>). Vediamo una dimostrazione di questo fatto ottenuta con *Mathematiea* per il caso particolare n=2.

Sia po1 un generico polinomio di secondo grado.

*In[1]:=* pol=a  $x^2 + b x + c$ *Out[1]=*  $c + b x + a x^2$ 

Nei nodi x<sub>0</sub>, x<sub>1</sub>, x<sub>2</sub> esso assume i valori *In[2]:=* rows=pol/.{{x->xO},{x->xl},{x->x2}} *Out[2]=* {c+b x0+a x0<sup>2</sup>, c+b x1+a x1<sup>2</sup>, c+b x2+a x2<sup>2</sup> }

Noi vogliamo che questi valori coincidano con quelli f<sub>0</sub>, f<sub>1</sub>, f<sub>2</sub> assegnati dal problema, cioè il vettore rows e il vettore {fO, fl, f2}. Per questo scriviamo le tre equazioni facendo il prodotto interno (Inner) tra le tre espressioni (rows) e i termini noti utilizzando al posto della moltiplicazione l'operatore di uguaglianza (Equal) e al posto della somma List. *In[3]:=*

```
c + b x0 + a x0^2 == f0c + b x1 + a x1^2 == fc + b x2 + a x2^2 == f2ColumnForrn(Inner(
    Equal, rows,{fO,fl,f2}, List]]
Out[3]=
```
Abbiamo così ottenuto un sistema lineare di 3 equazioni nelle tre incognite a,b,c. Anche la matrice del sistema si può ricavare da rows sostituendo per tre volte 1 al posto di una incognita e 0 al posto delle altre.

```
In[4}:=
   M = Transpose[rows/.
                     {a->1,b->0,c->0},{a->0, b->1, c->0},
                       \{a->0, b->0, c->1\}\}\};MatrixForm[M]
Out[4]=
   x02
              xO
                        \mathbf{1}x1<sup>2</sup>xl
                        <sup>1</sup>
   x2<sup>2</sup>x<sub>2</sub>\mathbf{1}
```
Questa matrice (nota come matrice di Vandermonde) è una vecchia conoscenza dei matematici.

È noto che un sistema lineare ammette una e una sola soluzione se e solo se il determinante della matrice è diverso da zero. Nel caso di M si ha *In[5}:=*

```
det = Det [M]Out[5]=
```

```
x0 x2<sup>2</sup> - x1 x2<sup>2</sup>In[6]:=
  Factor(det]
Out[6]=
   (-x0 + x1) (x0 - x2) (-x1 + x2)
```
Questa fattorizzazione ci assicura che il determinante della matrice è non nullo se e solo se i nodi della interpolazione sono distinti, (ipotesi questa che avevamo chiaramente posto all'inizio).

Anche nel caso generale in cui i nodi sono n+1 la matrice del sistema è di Vandermonde ed è stato dimostrato per via teorica che il suo determinante è non nullo se e solo se i punti sono distinti.

Vediamo un esempio nel caso particolare in cui i nodi siano  $x_0$  = 0,  $x_1$  = 1,  $x_2$  = 2. La matrice risulta

*In[7]:=* MO=M/.{xO->O,xl->1,x2->2} *Out[7]=*  $\{\{0, 0, 1\}, \{1, 1, 1\}, \{4, 2, 1\}\}\$ 

e il sistema può essere risolto simbolicamente ottenendo i valori di a, b e c in funzione di  $f_0, f_1, f_2$ .

```
In[B}:=
  cofs=LinearSolve(MO, {fO,fl,f2})
Out[B]=
   -(-3 f0 + 4 f1 - 2 (-f0 + f1) - f2)2
                 \longrightarrow, f0}
     -(3 f0 - 4 f1 + f2)\overline{2}
```
Moltiplicando i coefficienti per il vettore *{x2,x,1}* si ottiene il polinomio interpolante corrispondente alla parabola che in 0,1,2 passa rispettivamente per  $f_0$ ,  $f_1$ ,  $f_2$ .

$$
ln[9]:=\n\begin{array}{r}\n\text{Expand}[\text{cofs.}\{x^2, x, 1\}] \\
\text{Out[9]}=\n\end{array}\n\begin{array}{r}\n3 \text{ f0 x} \\
\text{f0 - }\frac{3 \text{ f0 x}}{2} + 2 \text{ f1 x - }\frac{f2 x}{2}\n\end{array}\n+ \frac{f2 x}{2}
$$

Un altro metodo, più diretto, per calcolare il polinomio interpolante si serve della formula di Lagrange:

$$
p(x) = \sum_{i=0}^{n} f_i L_i(x) \quad \text{dove} \quad L_i(x) = \prod_{\substack{j=0 \ j \neq i}}^{n} \frac{x - x_j}{x_i - x_j}
$$

Notando che le funzioni  $L_i(x)$  sono polinomi di grado n che valgono 1 nel punto x<sub>i</sub> e 0 nei punti x<sub>i</sub> con i≠j, è possibile verificare facilmente che p(x) vale f<sub>i</sub> nei punti x<sub>i</sub>. La funzione Lagrange [asc,  $i$ ,  $x$ ] implementa  $L_i(x)$  per l'insieme di punti asc.

```
In{11j"=
  Lagrange[asc_,i_,x_I:=Product[
    If[i=!=j,(x-\text{asc}[\![j]\!])/( \text{asc}[\![i]\!]-\text{asc}[\![j]\!]),
        1,
    {j,Length[asc]}]
In{12]:=
  Lagrange[{xl,x2,x3},2,x]
Out{12]=
    (x - x1) (x - x3)(-x1 + x2) (x2 - x3)
```
La funzione Interpol [asc, data, x] calcola p(x) per l'insieme di punti asc e di valori data.  $In[13]$ :=

```
Interpol[asc_,data_,x_I:=Module[
 {n=Length[data]},
 Expand[Sum[
  Lagrange[asc,i,x] data[[i]],
         {i,n}]]]
```
Naturalmente poiché il polinomio interpolante è unico con le ascisse *{D,1* ,2} si ottiene lo stesso risultato di prima.  $In[14]$ :=

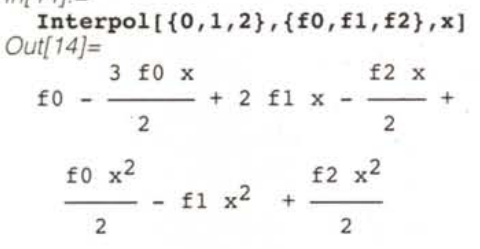

Quando i punti da interpolare sono molti il polinomio di interpolazione risulta di grado elevato e tende a oscillare molto, cosa che in generale non è opportuna perché una funzione fortemente oscillante non fornisce una buona approssimazione di molte funzioni che si incontrano nella pratica. Vediamo come si riesce ad approssimare un gradino con un polinomio

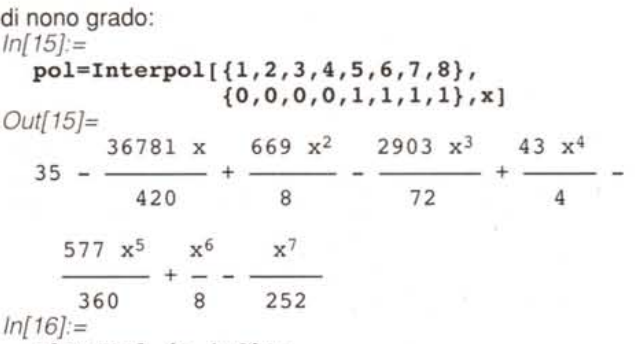

Plot[pol,{x,O,9}]i

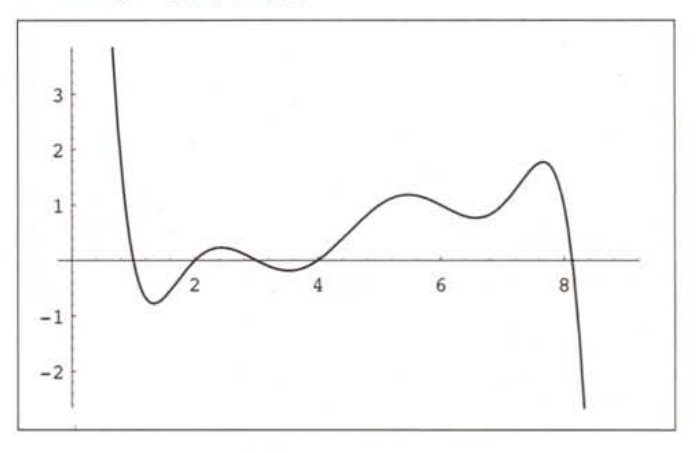

#### *Approssimazione ai minimi quadrati di dati tabulati*

A volte capita che i valori numerici della funzione da approssimare siano risultati di esperimenti fisici o rilevazione statistiche o comunque dati affetti da errori. In questo caso una interpolazione polinomiale di grado elevato porterebbe a risultati privi di significato. Inoltre, se per lo stesso valore della variabile in ascissa vengono ripetuti più esperimenti che a causa del "rumore" portano dati diversi tra loro, l'interpolazione risulta chiaramente impossibile. Un approccio alternativo è quello di cercare una funzione semplice (ad esempio una retta o un polinomio di grado basso) che passa "vicino" ai punti da approssimare. Tipicamente se p(x) è la funzione approssimante cercata si cerca di minimizzare l'errore quadratico:

$$
err = \sum_{i=1}^n (p(x_i) - f_i)^2.
$$

Anche in questo caso usiamo *Mathematiea* per derivare la soluzione nel caso particolare di un polinomio di secondo grado e 4 punti da approssimare. Si costruiscono le quattro espressioni  $p(x_i)$ -f<sub>i</sub>, i=1,2,3,4 nelle tre incognite a, b, c, che sono i coefficienti di p(x)

```
In[1]:=
  pol=a x
A2 + b x +Ci
  rows = pol /.
   {{x->xl},{x->x2},{x->x3},{x->x4}}i
  ColumnForm[rows]
Out{1]=
```
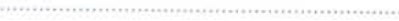

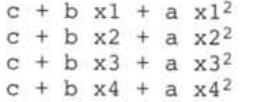

Per costruire la funzione quadratica err da minimizzare, usiamo la funzione pura  $(41-\frac{1}{2})$  2& che realizza in modo abbreviato la funzione  $d(x,y)=(x-y)^2$ . *In{2]:=*

 $err=Inner[(11-42)^22k, rows,$ {fl,f2,f3,f4}, Plus) *Out{2}=*  $(c - f1 + b x1 + a x1^2)^2$  +  $(c - f2 + b x2 + a x2^2)^2$  $(c - f3 + b x3 + a x3^2)^2$  +  $(c - f4 + b x4 + a x4^2)^2$ 

Dalla teoria è noto che una forma quadratica ammette un solo punto stazionario in cui le derivate parziali rispetto alle incognite a, b, c si annullano e che corrisponde al punto di minimo. Ne risulta un sistema lineare di 3 equazioni in tre incognite.

$$
In [3]:=
$$

2  $x4^2$  (c - f4 + b  $x4$  + a  $x4^2$ ), 2  $x3^2$  (c - f3 + b  $x3$  + a  $x3^2$ ) +  $\{2 \times 1^2 \}$   $(c - f1 + b \times 1 + a \times 1^2)$  +  $2 \times 1$  (c - f1 + b  $x1 + a x1^2$ ) + 2 x2 (c - f2 + b x2 + a  $x2^2$  ) + 2  $x3$  (c - f3 + b  $x3$  + a  $x3^2$ ) + 2  $x4$  (c -  $f4 + b x4 + a x4^2$ ),  $2 (c - f1 + b x1 + a x1^2) +$ 2 (c - f2 + b  $x2 + a x2^2$ ) + 2 (c -  $f3 + b x3 + a x3^2$ ) + 2 (c - f4 + b  $x4 + a x4^2$ )}  $2 x2^2$  (c - f2 + b x2 + a x2<sup>2</sup>) + eql={D[err,a],D[err,b],D[err,c]} *Out{3}=*

Si può inoltre dimostrare che questo sistema può essere scritto (a meno di un fattore 2), in forma sintetica come

 $M^{T}M v = M^{T} f$ 

dove M è la matrice rettangolare di Vandermonde. *In{4}:=*

 $Mat[x] := Table[x^i, {i, 2, 0, -1}]$ ; SetAttributes[Mat,Listable); MatrixForm[M=Mat[{xl,x2,x3,x4})) *Out[4}=*

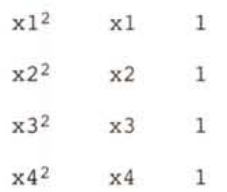

 $v = \{a,b,c\}$  è il vettore delle incognite e  $f = \{f1,f2,f3,f4\}$  il vettore dei valori assegnati della funzione da approssimare. Il sistema può quindi essere scritto così: *In{5]:=*

eq2=Expand[Transpose[M) .(M.{a,b,c}-

 ${f1, f2, f3, f4})$ );

È facile scrivere un programma che costruisce questo sistema e lo risolve. Il prodotto scalare tra la soluzione del sistema e la lista delle funzioni base {x2, x, 1} dà il polinomio che minimizza la somma dei quadrati degli scarti *In{6}:=*

```
4.22 - 1.49571 \times + 0.364286 \times^2In [7] :=asc={1,2,3,4,5};data={3.3,2.4,2.6,4.9,S.S};
In{B]:=
  fit2[asc,data)
Out{B}=
  fit2[asc_,data_):=Module[{M,MT},
        M=Mat[asc);
        MT=Transpose[M);
        LinearSolve[MT.M, MT.data]. {x^2, x, 1}
```
In *Mathematiea* esiste una funzione primitiva di nome Fit che risolve lo stesso problema in modo più efficiente (perché programmata internamente in C) e permette di specificare una qualunque lista di funzioni base.

*In{9}:=* polfit=Fit[Transpose[{asc,data}) ,  ${1, x, x^2}, x$ 

*Out{9}=*

 $4.22 - 1.49571 \times + 0.364286 \times^2$ 

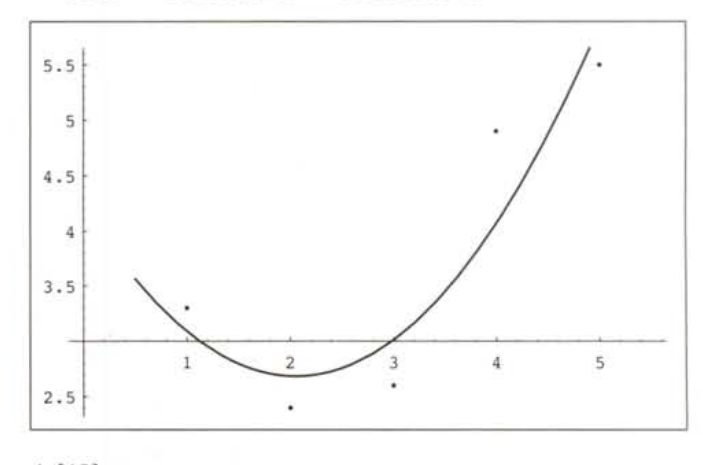

*In{1O]:=* ListPlot[Transpose[{asc,data}), DisplayFunction->Identity); Plot[polfit,{x,O.S,S.S},

# **Bibliografia**

R.Bevilacqua, D. Bini, M. Capovani, O.Menchi. Introduzione alla Matematica Computazionale. Zanichelli (1987) R.Bevilacqua, D. Bini, M. Capovani, O.Menchi. Metodi Numerici. Zanichelli (1992) S. Wolfram. *Mathematica.* A System for Doing Mathematics by Computer. Addison Wesley,1991 (Il Edition).

DisplayFunction->Identity);  $Show[ $8, 88,$$ DisplayFunction->\$DisplayFunction);

### *Un esempio di applicazione*

Per rendersi conto meglio di come vanno le cose con l'interpolazione e con l'approssimazione ai minimi quadrati supponiamo di voler ritrovare l'espressione analitica di una funzione affetta da rumore casuale. Si consideri per esempio la funzione  $1+x^2$ 

*In{11]:=*

 $f[x_] = 1+x^2;$ 

a cui si aggiunge un numero casuale compreso tra ±1/10, ottenendo la funzione "disturbata"

*In{12]:=*

 $f1[x_] := f[x] +$ Random[Real,{-O.l,O.l})

Calcoliamo la funzione "disturbata" in 11 punti e calcoliamo il polinomio di interpolazione, che viene ovviamente di grado 10.

```
In{13]:=
  asc = Table[x, \{x, 0, 10\}]data = Table[fl[x], {x,0,10}] 1.000226 - 0.0237509 \times + 1.00322 \times1.83256 \text{ x}^5 + 0.407552 \text{ x}^6 -
    8.32705 x^3 + 5.09793 x^4 -
  0.969118 - 2.28297 + 8.07151 x^2 -
    0.0567247 \times^7 + 0.00480745 \times^8 -Out{13]=
  {0.969118, 2.05139, 4.93969, 9.95089,
  16.942, 25.9056, 37.0396, 50.034, 64.9658,
  82.0472, 101.089}
In{14I=
  z2=Interpol[asc,data,x)
Out{14]=
```
 $0.0002267469 + 4.561510^{-6} x^{10}$ 

Si noti il trucco di calcolare una volta per tutte l'espressione del polinomio interpolante assegnandola ad una variabile con l'operatore "=" e di usarne poi il valore nella definizione di una funzione, evitando così di dover effettuare ogni volta l'interpolazione (lo stesso sistema si può usare per non ripetere inutilmente il calcolo di integrali o derivate simbolici).

*In{15]:=*

g[x\_):=z2

La differenza tra la funzione f originaria e il polinomio g pre- *Francesco Romani* è *raggiungibile tramite Internet al/'indirizzo [romani@di.unipi.it](mailto:romani@di.unipi.it)*

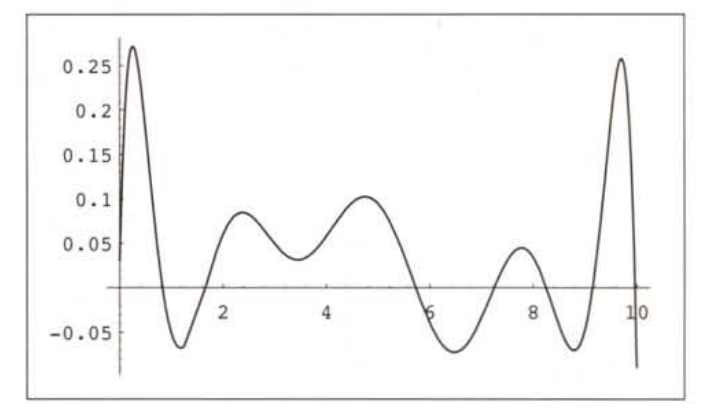

senta numerose oscillazioni. *In{16]:=*

p2=Plot[f[x)-f2[x),{x,O,lO});

Invece, approssimando, nel senso dei minimi quadrati, i punti dati con un polinomio di grado 2 si ha: *In{17]:=*

z3=Fit[Transpose[{asc,data}), {1,x,x~2}, x) *Out{17]=*

$$
1.000226 - 0.0237509 \times + 1.00322 \times^2
$$
  
 $\ln[18] :=$   
**f3[x\_]:=z3**

 $p3 = Plot[f[x]-f3[x], {x,0,10}]$ ;

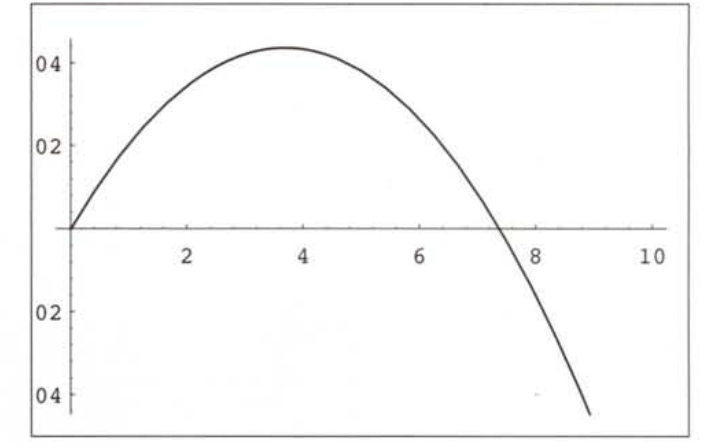

La presenza del rumore ha impedito di ricostruire esattamente la funzione originaria, ma l'espressione trovata è comunque molto più vicina a f di quanto non fosse la g, infatti l'errore commesso è molto minore di quello del caso precedente.

rr;rs